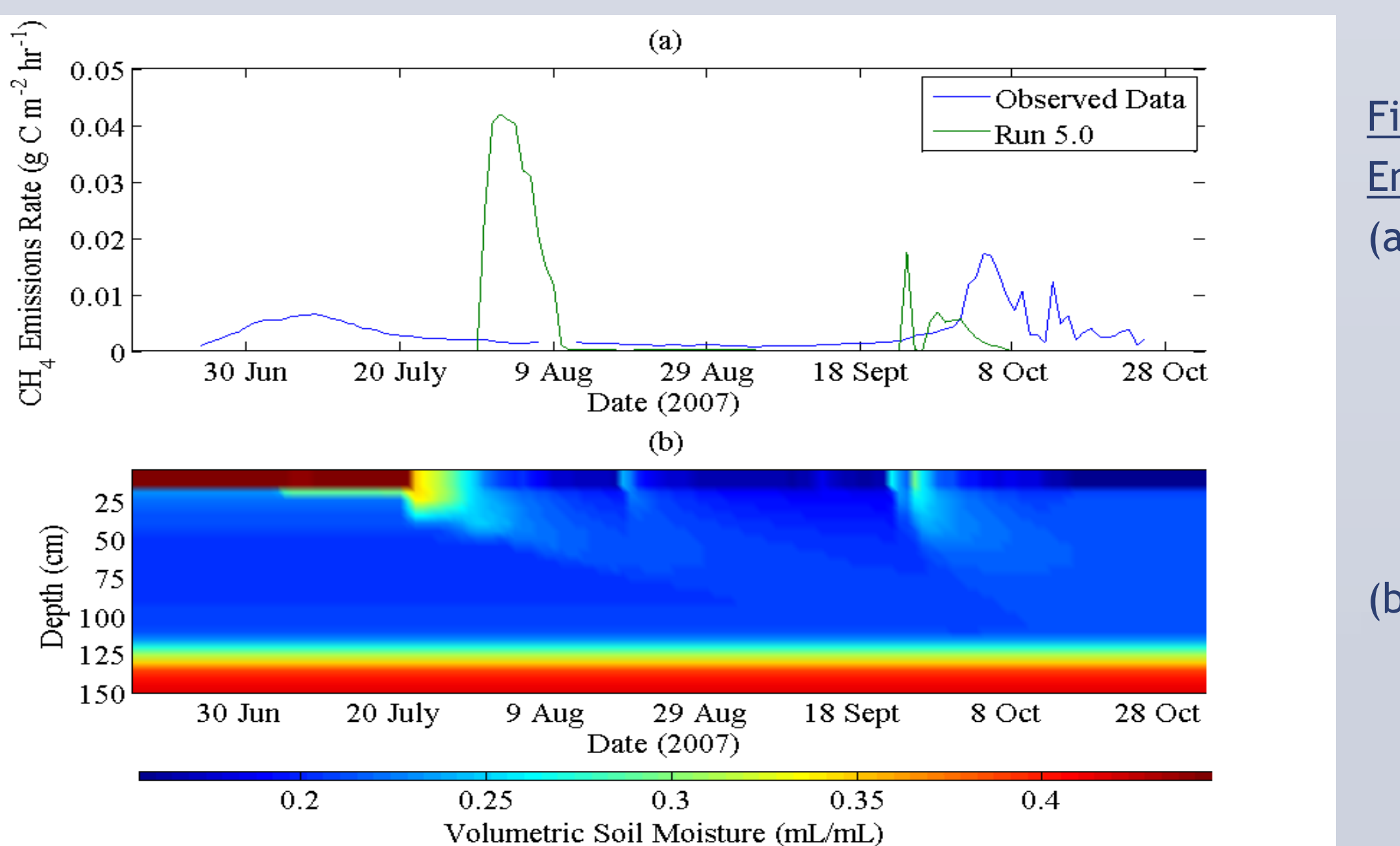

(a) Comparison of  $CH<sub>4</sub>$  emissions rates and soil temperature for the surface soil layer at Axel Heiberg over simulation period with unaltered MDM. (b) Comparison of  $CH<sub>4</sub>$  emissions rates for runs where diffusion is inhibited by water or ice (Run 1.0) and where it is not (Run 2.0). (c) Soil moisture profile for Axel Heiberg over simulation period. (d) Soil temperature profile for Axel Heiberg.

> Lau, C.Y., and Stackhouse, B.T., 2012, Refined microcosm data for modeling from Axel Heiberg Soil and Axel Heiberg soil carbon profile.

Mastepanov et al., 2008, Large tundra methane burst during onset of freezing: Nature, v. 456, p. 628-630. Meng, et al., 2012, Sensitivity of wetland methane emissions to model assumptions: application and model testing against site observations: Biogeosciences, v9, p. 2793–2819, doi:10.5194/bg-9-2793-2012.

• Accuracy of any new parameterization of the MDM would be greatly helped by the use of actual data documenting time series of  $CH<sub>4</sub>$  emissions rates.

• Overall, a warming climate may lead to  $CH<sub>4</sub>$  consumption by Arctic tundra soils, as a result of longer summers that extend the period of time in which  $CH<sub>4</sub>$ diffusion would be uninhibited and  $CH<sub>4</sub>$  could be oxidized more quickly than it is

Mykytczuk et al., 2011, GC26:Gas Flux Dynamics in high Arctic Permafrost Polygon and Ice-wedge Active Layer Soil; Microbial Feedback Implications. Medvigy et al., 2009, Mechanistic scaling of ecosystem function and dynamics in space and time: Ecosystem Demography model

Future work will continue to focus on integrating the new MDM into the ED2 model. The overall goal is to successfully simulate observed  $CH<sub>4</sub>$  emissions rates and project the response of  $CH<sub>4</sub>$ 

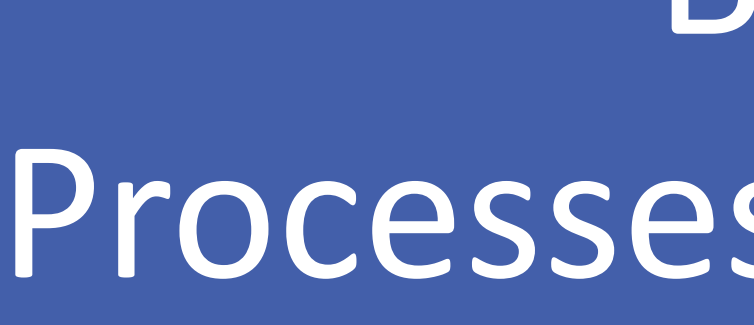

Jonathan M. Moch, Brandon T. Stackhouse, Chui Yim M. Lau, David Medvigy, Tullis C. Onstott Princeton University, Department of Geosciences

# B21D-0405: Modeling  $CH<sub>4</sub>$  emissions from Arctic tundra: Processes behind emissions pulses and the potential for a negative feedback

version 2: J.Geophys.Res., v. 114, p. G01002, doi: 10.1029/2008JG000812. Zhuang et al., 2004, Methane fluxes between terrestrial ecosystems and the atmosphere at northern high latitudes during the past century: A retrospective analysis with a process-based biogeochemistry model: Global Biogeochemical Cycles, v. 18, p. GB3010, doi: 10.1029/2004GB002239.

- (a) Maximum  $CH<sub>4</sub>$ production rate for tundra multiplied by a temperature production modifier.
- (b) Maximum  $CH<sub>4</sub>$ oxidation rate for tundra multiplied by a temperature production modifier.
- (c) NPP modifier used in Zhuang et al., 2004.
- (d) Depth production modifier for tundra soil without rooted plants.
- (e) Methane oxidation  $O<sub>2</sub>$  concentration modifiers.
- (f) Soil Moisture oxidation modifiers. The new modifiers are the same modifiers as in (e), but in terms of soil moisture and assuming a total  $O<sub>2</sub>$ concentration of 3000 µmol/L and STP. Because of Henry's Law the oxygen concentrations in the air pool will vary with soil moisture.

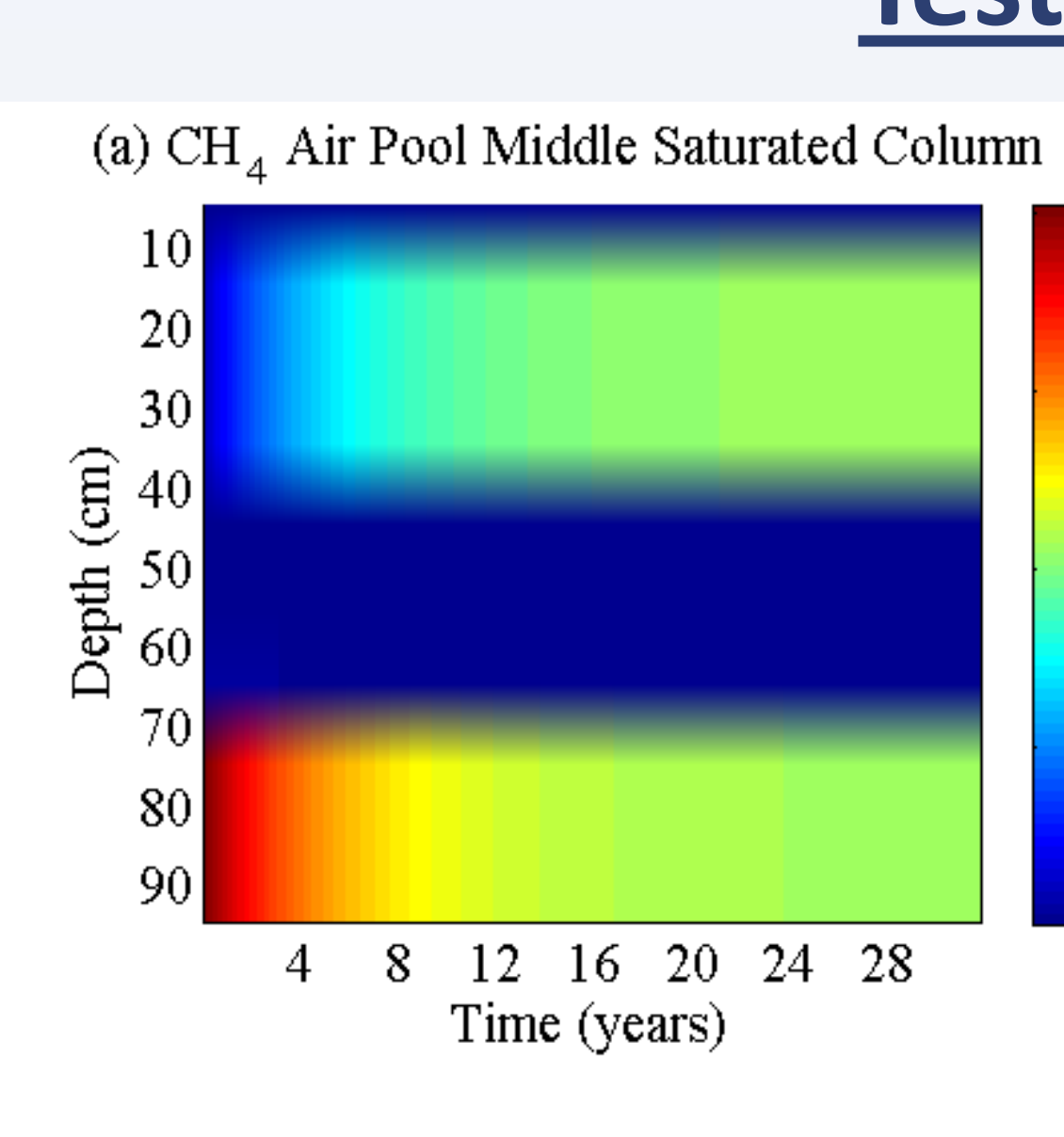

(c) CH Single Pool Middle Saturated Column

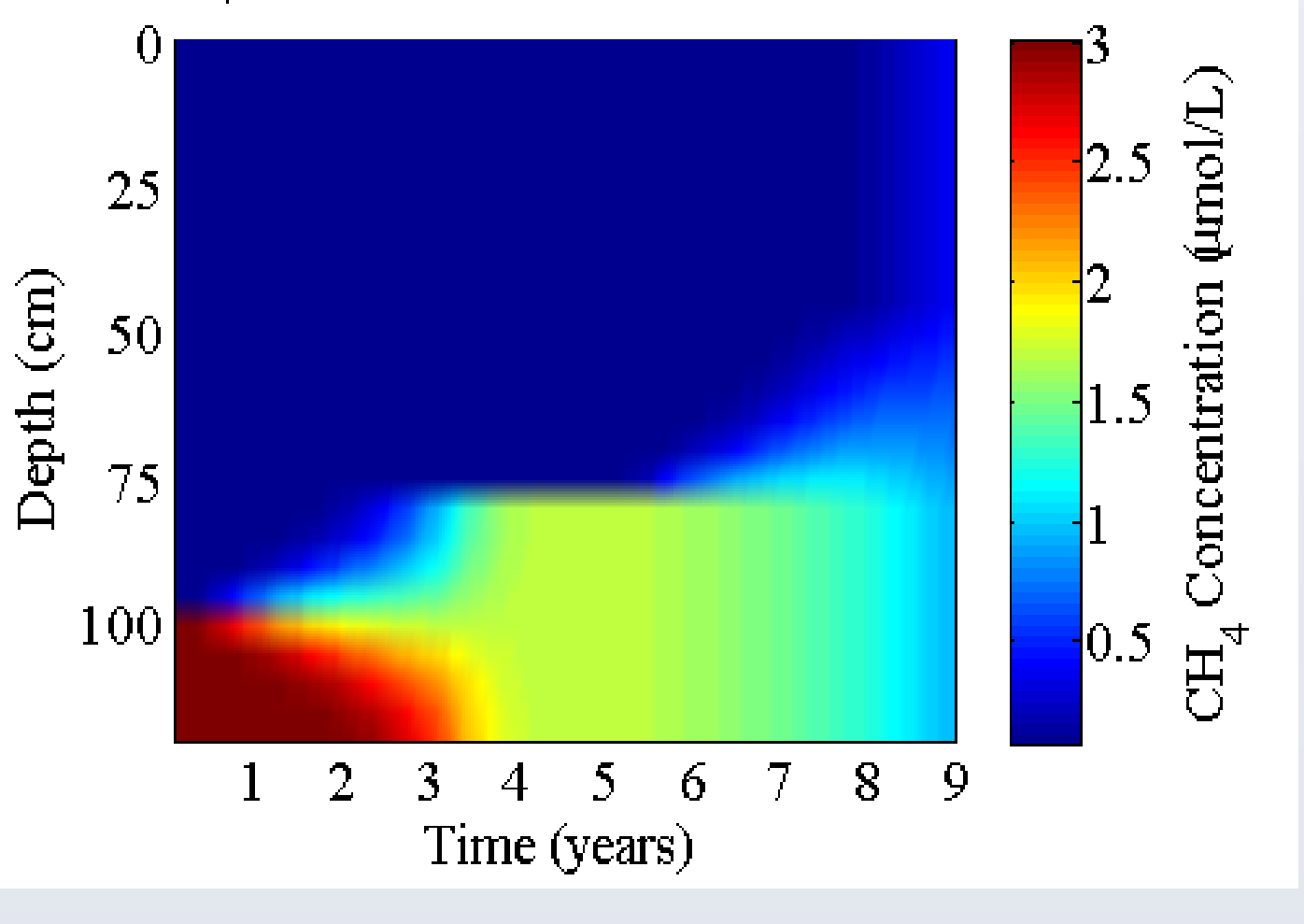

In all 3 situations, 3  $\mu$ mol/L of CH<sub>4</sub> was introduced to the bottom 1/3 of a sealed soil column where the middle 1/3 is saturated. (a) and (b) show  $CH_4$ concentrations where diffusion is modeled with an air and water pool. (c) shows  $CH<sub>4</sub>$ concentrations where diffusion is modeled using a single soil pool as in Zhuang et al., 2004.

- Existing climate change models contain very limited considerations of greenhouse gas emissions from thawing Arctic permafrost, especially the release of methane  $(\text{CH}_4)$ , a greenhouse gas 20 times more potent than  $CO<sub>2</sub>$  on a 100 year time scale.
- The Methane Dynamics Module (MDM) by Zhuang et al. (2004) is frequently cited as evidence of a strong positive feedback between the carbon cycle of Arctic permafrost and the climate system, including in the IPCC's 2007 Report. However, the model has never been explicitly examined for effectiveness at non-Alaskan sites.
- Preliminary simulations for non-Alaskan sites were performed by importing environmental variables from the ED2 model. Simulations of the MDM were run for three different sites: Happy Valley, Alaska; Axel Heiberg Island, Canada; and Zackenberg, Greenland. Results of simulated CH<sub>4</sub> emissions rates were then compared with on-site observations of CH<sub>4</sub> emissions.
- Results from the preliminary simulations show that  $CH<sub>4</sub>$  emissions occur primarily through quick emissions pulses at the onset of surface soil freezing and thawing. Simulations indicate that these emissions pulses are due to the inhibition of  $CH<sub>4</sub>$  diffusion by surface soil that is saturated or frozen.
- Investigations into the effectiveness of the MDM suggest that the maximum methanogenesis and methanotrophy rates are under-constrained and that the current structure of the MDM may be unable to accurately project future  $CH<sub>4</sub>$  emissions. Eliminating some of the modifiers and using new data to redefine maximum rates as more constrained can improve the ability of the MDM to predict current  $CH<sub>4</sub>$  emissions from Axel Heiberg.
- Further work has focused on integrating an altered version of the MDM into the ED2 model. Most modifier functions for  $CH_4$  production and oxidation have been replaced with functions derived from data collected from Axel Heiberg. Additionally,  $CH_4$  in each soil layer has been divided into an air pool and water pool, with interactions between the two pools according to Henry's Law. The rates of diffusion between different layers are influenced by the relative amount of soil water in the layer, leading to a more graduate transition between saturated and unsaturated layers instead of an instant transition at a particular threshold.

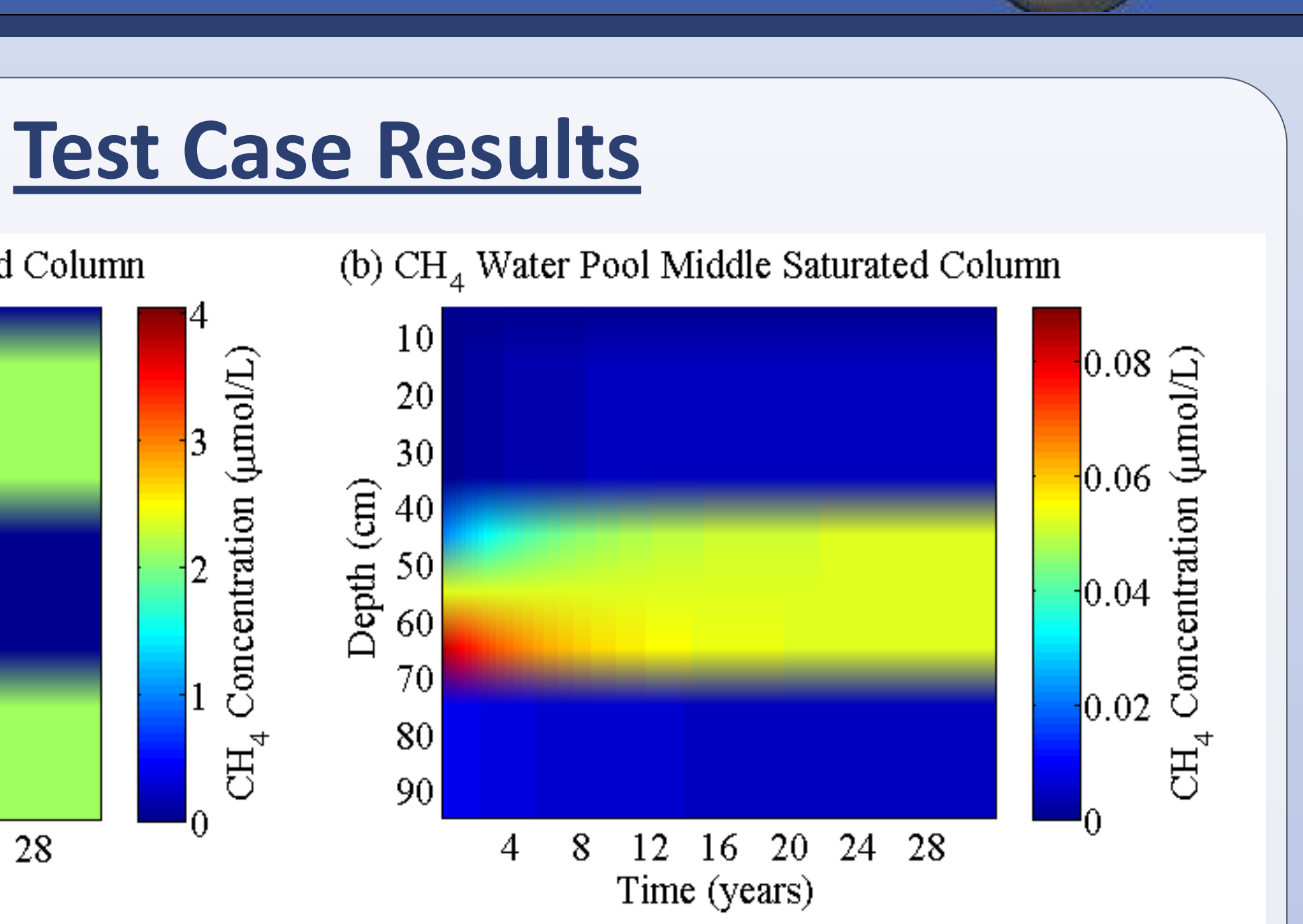

# **Conclusions**

Results suggest that  $CH_4$  emissions from Arctic tundra occur mostly through a process of rapid  $CH<sub>4</sub>$  emissions pulses that occur at the onset of thawing and

• These  $CH_4$  pulses are proposed to be the result of the inhibition of diffusion caused by the presence of water or ice in the surface soil, as removing this constraint on diffusion causes the  $CH<sub>4</sub>$  emissions pulses to disappear.

• Redefining the maximum methanogenesis and methanotrophy rates using a microcosm-derived temperature dependency from Axel Heiberg along with additional updated modifiers can improve the realism and predictability of the

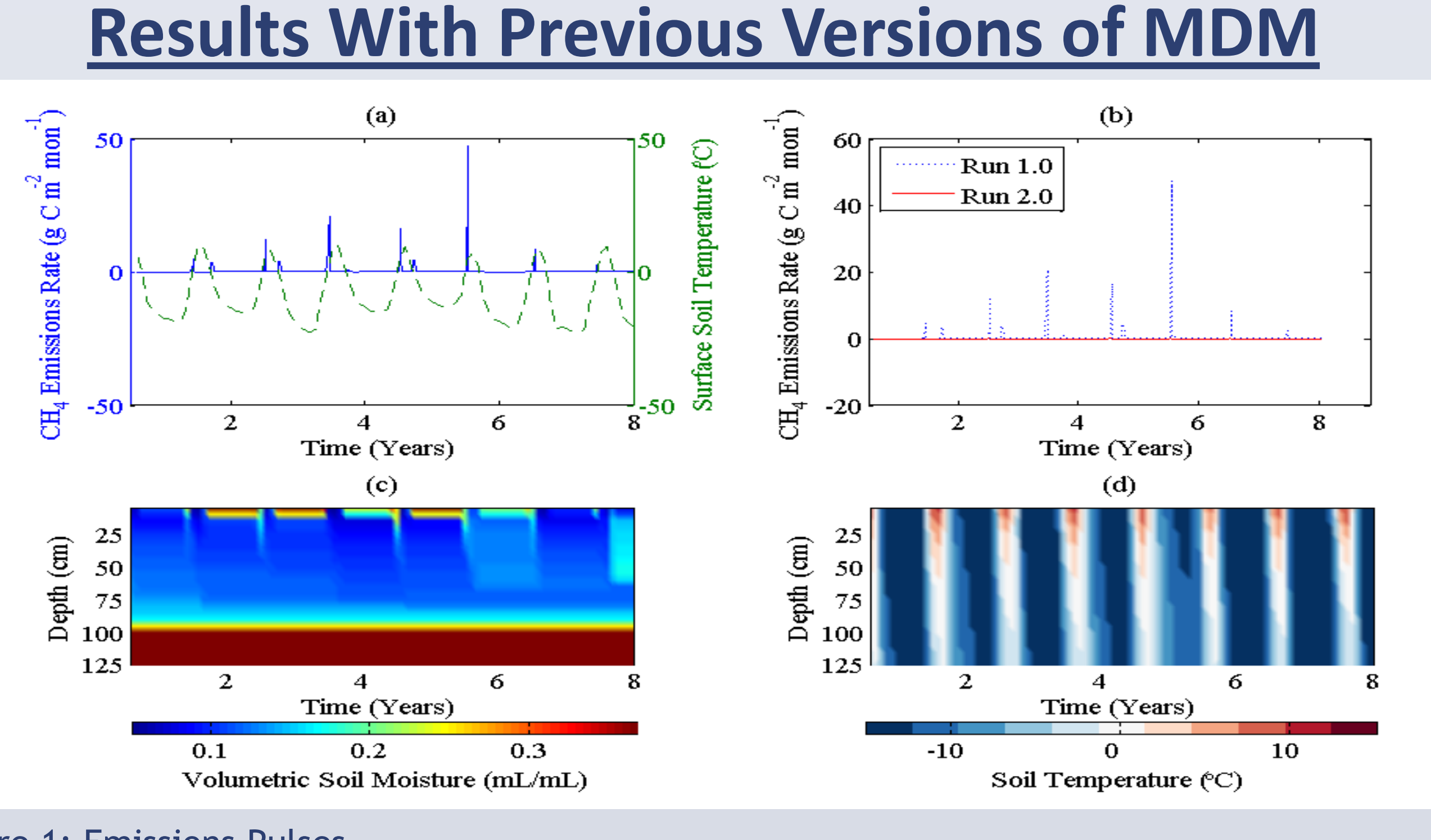

Figure 1: Emissions Pulses

• Modeling diffusion with a soil air and soil water pool can lead to different

- freezing of the surface soil.
- 
- MDM.
- behavior than those seen in single  $CH<sub>4</sub>$  pool models.
- 
- produced.
- emissions to global climate change.

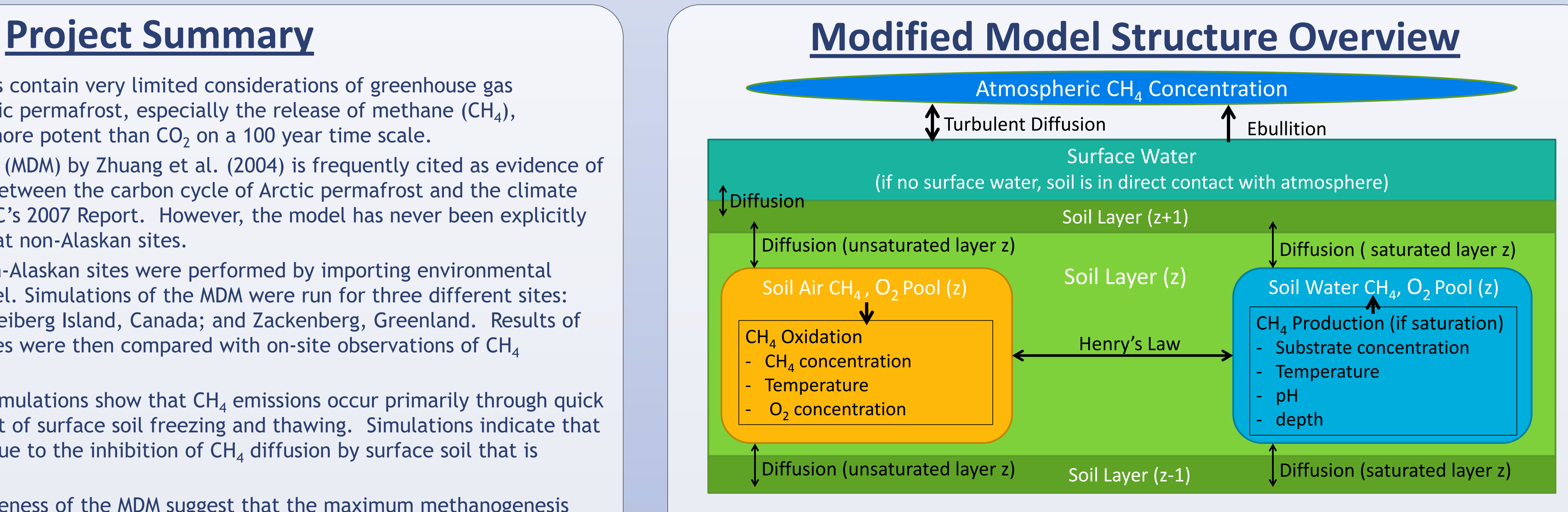

# **References**

# **Future Work**

Figure 3: Structure of modified MDM The percent of water filled pore space determines where the air or water pool interacts with the surrounding layers. In the case of adjacent saturated and unsaturated layers, diffusion rates are determined by the difference between actual and equilibrium concentrations and the diffusion coefficient for the saturated layer. For adjacent unsaturated layers, increases in relative soil water decrease the diffusion coefficient.

Figure 2: Zackenberg Emissions Pulses

- (a) Comparison of observed and simulated  $CH<sub>4</sub>$ emissions rates for Zackenberg, Greenland using modified MDM.
- (b) Simulated soil moisture profile for observation period.

# Figure 4: Updated Methanogenesis and Methanotrophy Modifier Functions

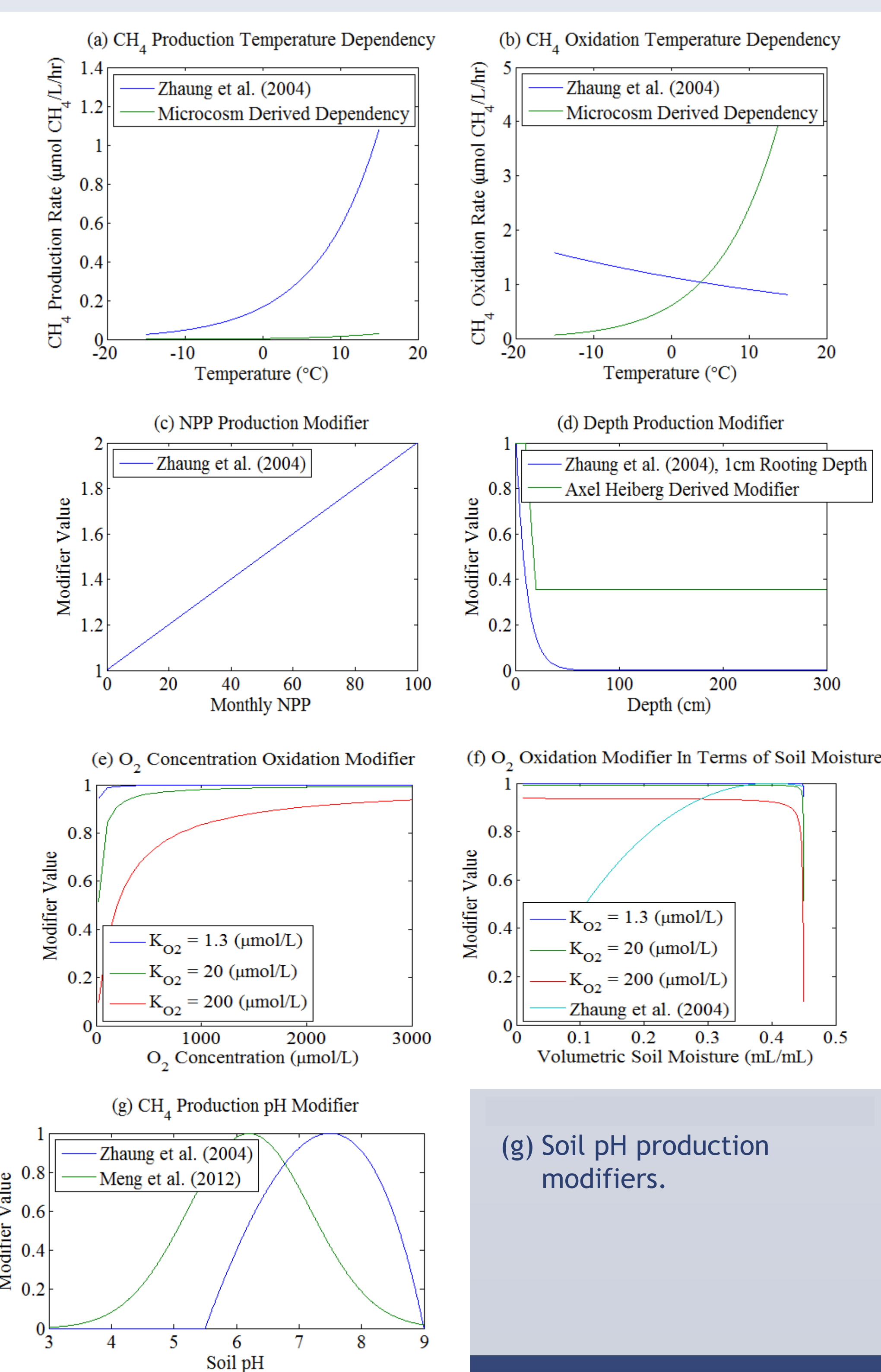

### Figure 5: Test Cases with Updated Diffusion Scheme